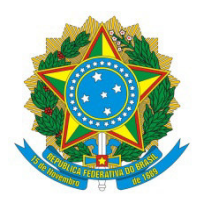

Ministério da Educação Universidade Federal dos Vales do Jequitinhonha e Mucuri Pró-Reitoria de Gestão de Pessoas Divisão de Cadastro

## **Residência Multiprofissional – Processo de Inclusão**

A Residência Multiprofissional é definida como a "[...] modalidade de ensino de pós-graduação *lato sensu*, voltada para a educação em serviço e destinada às categorias profissionais que integram a área de saúde, excetuada a médica" (Art.13 da Lei nº 11.129 de 30/06/2005 disponível em http://www.planalto.gov.br/ccivil\_03/\_Ato2004-2006/2005/Lei/L11129.htm). A inclusão constitui o Processo de cadastramento dos residentes no sistema de cadastros e pagamentos, o SIAPE e consequente arquivamento dos documentos no Assentamento Funcional Digital, o AFD.

O presente instrutivo tem por objetivos instruir sobre a formatação do Processo de Inclusão de residentes, com a apresentação dos documentos necessários ao cadastramento destes, bem como à formação de seu Assentamento Funcional Digital.

As orientações que se seguem são embasadas nas legislações pertinentes à Residência Multiprofissional em Saúde, ao SEI e ao AFD e são referidas ao final deste instrutivo.

## **Fluxo do Processo de Inclusão dos Residentes Multiprofissionais**

- 1.) Início do Processo: setor RMSI (Coordenação), abre Processo no SEI (Sistema Eletrônico de Informações); título do Processo: "Residência Multiprofissional – Inclusão".
	- 1.1) Processo individual: um Processo para cada novo residente.
	- 1.2) Cada Processo deve conter os seguintes itens na forma de cópias digitalizadas e certificadas – um documento em cada folha (ver *"Observações Importantes"* letra "A")

1.2.1) Documento de autorização da residência (Ver item 8.1 do Processo de Autorização da Residência.

1.2.2) Edital de seleção da residência.

1.2.3) Edital de homologação do resultado da seleção da residência.

1.2.4) Formulário de matrícula preenchido digitalmente.

1.2.5) Carteira de identidade, frente e verso.

1.2.6) Cadastro de Pessoa Física – CPF.

1.2.7) Comprovante de quitação junto à Receita Federal.

1.2.8) Título eleitoral, frente e verso.

1.2.9) Comprovante de quitação junto à justiça eleitoral (site:

1.2.10) PIS / PASEP (ver "Observações Importantes" letra "B").

1.2.11) Certidão de nascimento e/ou casamento.

1.2.12) Certificado de reservista para residentes do sexo masculino.

1.2.13) Diploma da graduação, frente e verso.

1.2.14) Comprovante de inscrição no Conselho Profissional.

1.2.15) Comprovante de endereço (rua, número, bairro, cidade, estado e CEP).

1.2.16) Comprovante de conta corrente (ver "Observações Importantes" letra "C").

1.2.17.) Atestado de Saúde Ocupacional – ASO.

1.2.18.) Contrato de trabalho – Termo de Compromisso.

1.2.19) Ficha cadastral preenchida digitalmente, com dados do residente (ver "Observações Importantes" letra "D").

- 2.) A RMSI (Coordenação) informa o início da residência, via ofício SEI. A data do ofício deve ser a mesma do início da residência (o sistema de cadastros não permite a inclusão do ofício com data diferente daquela de início da residência).
- 3.) A RMSI (Coordenação) emite despacho e encaminha Processo via SEI para Divisão de Cadastros – DCAD / PROGEP para respectiva inclusão no sistema SIAPE.
- 4.) DCAD recebe Processo SEI, confere documentação e passa à inclusão dos dados no sistema SIAPE.

4.1.) Havendo dúvidas ou necessidade, a DCAD entra em contato com a RMSI (Coordenação).

4.2.) Concluído o cadastramento, é gerada a matrícula SIAPE.

4.3.) DCAD emite despacho e envia Processo pelo SEI para Divisão de Pagamentos – DIPAG / PROGEP.

5.) Após análise, DIPAG executa seus respectivos procedimentos.

5.1.) Havendo dúvidas, DIPAG devolve Processo à DICAD apresentando eventuais dúvidas via ofício ou despacho.

5.2.) Não havendo dúvidas, DIPAG confere a ficha financeira do residente e devolve Processo à DCAD.

- 6.) DCAD recebe Processo para conferência dos lançamentos por ocasião da Homologação da folha de pagamentos segundo Cronograma do Ministério da Economia.
- 7.) DCAD emite ficha cadastral do e-SIAPE e anexa ao Processo SEI.
- 8.) DCAD gera Processo SEI (PDF) e procede à sua respectiva inclusão no Assentamento Funcional Digital – AFD
- 9.) DCAD conclui Processo no SEI.

## **OBSERVAÇÕES IMPORTANTES**

- A. Com relação ao item 1.1, as cópias dos documentos devem ser apresentadas individualmente, um documento em cada página; documentos frente e verso, ambos, na mesma página. Este tipo de apresentação é necessária para que se atenda ao prescrito no Art. 13 da Portaria n 09 de 01 de agosto de 2018: *"Os documentos funcionais digitalizados ou o nato digitais a serem inseridos no AFD deverão estar no formato PDF/A, OCR e atendendo às disposições do art. 3º da Lei nº 12.682, de 9 de julho de 2012 [...]"*.
- B. Quanto ao item 1.2.10, se o residente ainda não possui PIS ou PASEP, deverá preencher o formulário de cadastramento PASEP – formulário já disponibilizado às Unidades Acadêmicas. Este formulário também deverá constar do Processo de Inclusão.
- C. Sobre o item 1.2.16, deverá ser apresentado o comprovante de conta corrente das instituições bancárias com as quais o Ministério da Economia tem convênio, a saber, Banco do Brasil, Itaú, Bradesco, Santander, SICOOB e Caixa Econômica Federal. Sendo o residente, correntista da Caixa Econômica Federal, deverá, também, apresentar o comprovante da conta salário. Comprovantes válidos: cópia de extrato bancário, cartão do banco, folha de cheque, declaração do banco).
- D. Do item 1.2.19, reforça-se que todos os campos do formulário devem ser preenchidos uma vez que todas as informações ali solicitadas são necessárias

ao cadastramento, de maneira que, a ausência de algum deles inviabiliza a conclusão do Processo de Inclusão do novo residente no sistema SIAPE.

- E. Atendendo a uma determinação da Reitoria (e-mail Geral, datado de 13 de janeiro de 2020), todos os novos processos devem ser abertos e tramitados via Sistema Eletrônico de Informações – SEI.
- F. No sistema SEI já consta o Processo com o título de "Residência Multiprofissional – Inclusão".
- G. Informações sobre a operacionalização do sistema SEI podem ser solicitadas diretamente com a área responsável dentro da Diretoria de Tecnologia da Informação – DTI.
- H. Para o perfeito andamento do Processo, todo seu trâmite deverá ser realizado via sistema SEI: sempre que houver necessidade, o Processo deverá ser encaminhado à Unidade competente, onde, por meio de um Ofício ou Despacho, deverá ser descrito o motivo do envio do Processo bem como a resolução de eventual demanda que motivou sua tramitação.
- I. Importante que toda tramitação do Processo de Inclusão da Residência Multiprofissional se faça em tempo hábil, em estrita observância aos prazos para envio de Processos à DCAD (ver cronograma mensal divulgado pelo e-mail Geral, contendo o Cronograma de Exercício da Folha de Pagamentos estabelecido pelo Ministério da Economia). Processos recebidos fora do prazo serão incluídos no sistema apenas na folha seguinte ao mês de exercício, o que vai gerar atraso no pagamento da bolsa.

## **FUNDAMENTAÇÃO LEGAL**

- Lei n° 11.129 de 30 de junho de 2005. Institui o Programa Nacional de Inclusão de Jovens – ProJovem; cria o Conselho Nacional da Juventude – CNJ e a Secretaria Nacional de Juventude; altera as Leis nº s 10.683, de 28 de maio de 2003, e 10.429, de 24 de abril de 2002; e dá outras providências.
- Portaria Interministerial MEC/MS n° 1.077 de 12 de novembro de 2009. Dispõe sobre a Residência Multiprofissional em Saúde e a Residência em Área Profissional da Saúde, e institui o Programa Nacional de Bolsas para Residências Multiprofissionais e em Área Profissional da Saúde e a Comissão Nacional de Residência Multiprofissional em Saúde.
- Resolução CNRMS n° 02 de 13 de abril de 2012. Dispõe sobre Diretrizes Gerais para os Programas de Residência Multiprofissional e em Profissional de Saúde.
- Resolução CNRMS n° 03 de 16 de abril de 2012. Dispõe sobre a data de início dos Programas de Residência Multiprofissional em Saúde e dos Programas de Residência em Área Profissional da Saúde, preenchimentos de vagas e desistências.
- Lei nº 12.682, de 09 de julho de 2012, que dispõe sobre a elaboração e o arquivamento de documentos em meios eletromagnéticos.
- Decreto nº 4.073, de 3 de janeiro de 2002. Regulamenta a Lei nº 8.159, de 8 de janeiro de 1991, que dispõe sobre a política nacional de arquivos públicos e privados.
- Medida Provisória nº 2.200-2, de 24 de agosto de 2001, que Institui a Infraestrutura de Chaves Públicas Brasileira - ICP-Brasil, transforma o Instituto Nacional de Tecnologia da Informação em autarquia, e dá outras providências.
- Portaria Normativa/SGP nº 9, de 1 de agosto de 2018. Cria o Assentamento Funcional Digital - AFD no âmbito dos órgãos e entidades integrantes do Sistema de Pessoal Civil da Administração Federal - SIPEC.
- Portaria Normativa / SEGRT Nº 4, de 10 de março de 2016 que cria o Assentamento Funcional Digital - AFD dos servidores públicos para agilizar o acesso à informação.